## 東京オフラインセンター 作業受付票 お客様記入例

## 【8】納品用デジタルカット

放送局などへ納品する XDCAM や HDCAM などへの立ち上げを承ります

赤枠内をご記入ください ご依頼の詳細は、遠慮なく係員にご相談ください

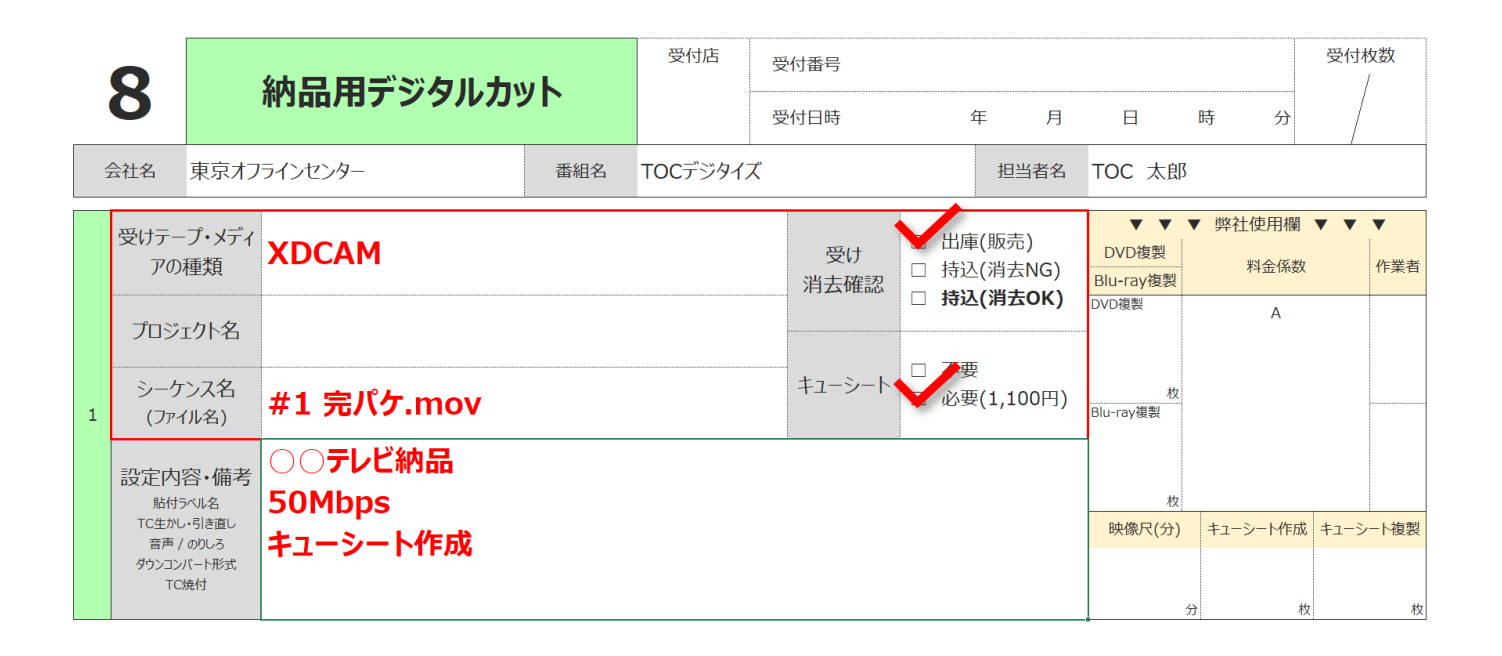